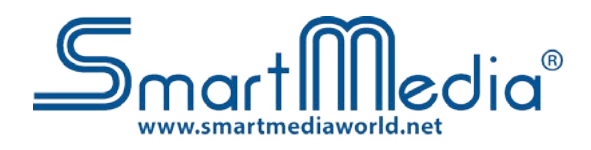

### **Lavagna Interattiva Mobile per [superfici fino a 150"- con penne](http://www.smartmediaworld.net/it/prodotti/lavagne-interattive-multimediali.html?layout=edit&id=460)**

Interagisci con qualsiasi superficie piatta creando una lavagna interattiva

Cod. SM-MOBIWB Cod. SM-MOBIWB-P

## Semplice, intuitiva, tascabile

#### **SmartMedia MOBIWB**

è la novità in campo Education, la vera rivoluzione dell'aula mobile.

Grazie alla tecnologia Analysis, tutte le superfici piatte possono essere convertite in interattive: un muro, una lavagna, un pannello LCD.

Collega la camera portatile al notebook o al PC, tramite cavo USB in dotazione, e posizionala di fronte ad una superficie sulla quale vengono proiettate le immagini dal Videoproiettore.

Interagisci sulla superficie con le penne interattive, come con una vera LIM.

#### **Applicazioni**

Nella borsa del Notebook occupa poco più di un'agenda ed è di semplice utilizzo.

**ROS** 

Ideale per formatori, free-lancer che si trovano spesso a fare formazione in aule diverse, per le associazioni, per i gruppi di lavoro, nelle sale riunoni degli Hotel e in tutti quei casi in cui non sia indispensabile una lavagna interattiva fissa.

#### **caratteristiche**

- • Autocalibrante, non occorre ricalibrare cambiando Computer.
- • Utilizzabile con ogni tipo di superficie piatta.
- • Utilizzabile su superfici di proiezione paragonabili a lavagne interattive delle dimensioni da 40" fino a 150".
- • Fino a 10 utenti contemporaneamente posso interagire con la superficie interativa.
- • Portatile, leggera, di facile installazione.
- In dotazione, SmartMedia Software per LIM, due penne interattive (acquistabili anche separatamente)

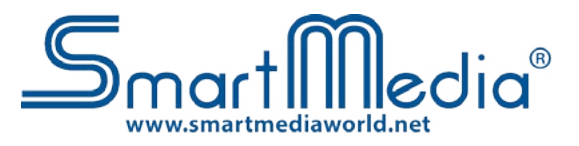

# SPECIFICHE TECNICHE

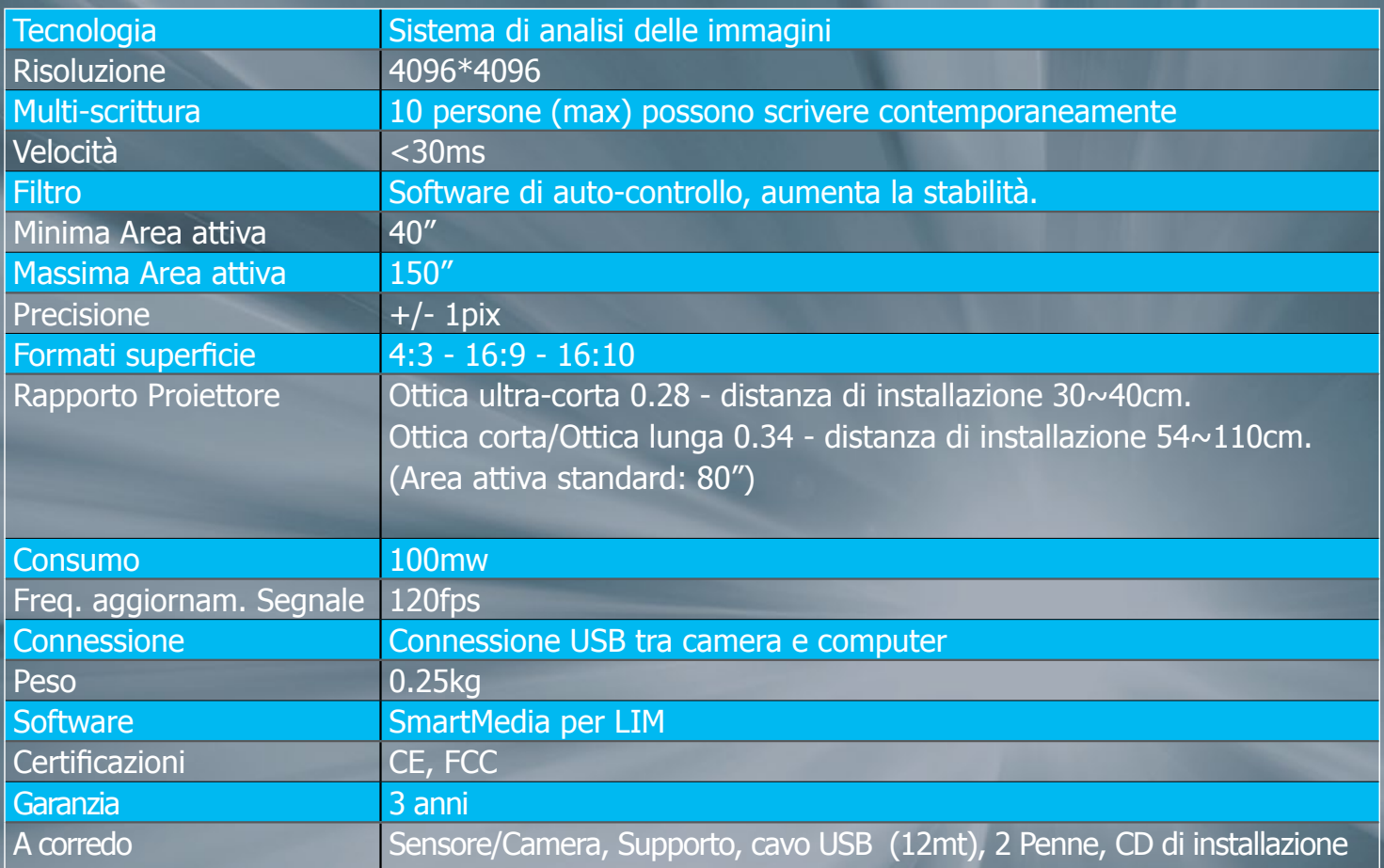

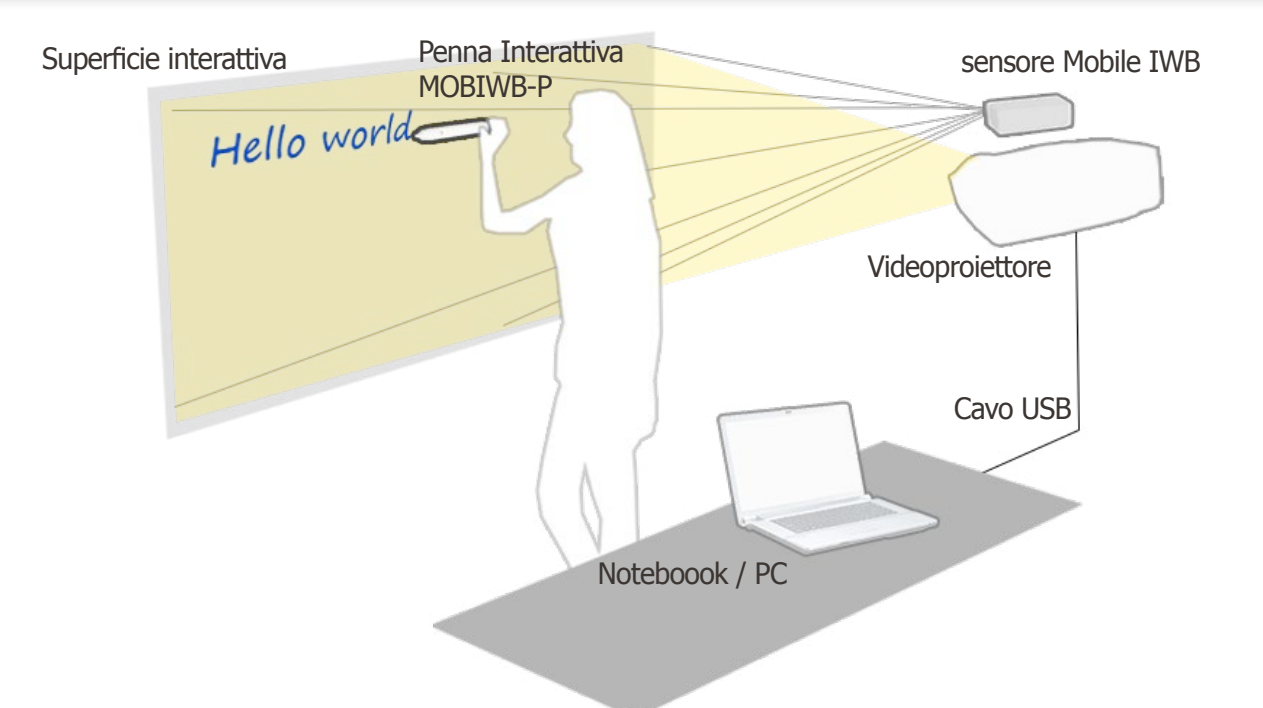

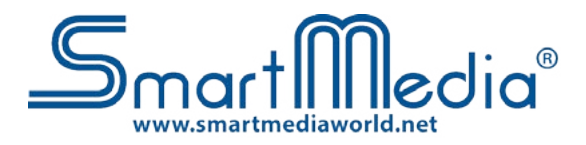

## **Software in dotazione: Software per LIM**

- Controllare tutte le funzioni del PC o notebook e delle applicazioni
- Disegnare perfette forme geometriche
- Salvare e stampare quello che è stato fatto con la lavagna
- Scrivere sulle applicazioni, creare annotazioni ed evidenziare o ingrandire parti dello schermo
- Collegamento immediato in real-time a videocamera, webcam, document camera o ad altri dispositivi digitali con possibilità di inserire annotazioni sul video
- Insegnamento a distanza: collegamento in modalità conferenza via Internet o LAN e/o wireless
- Integrazione con i principali sistemi di videoconferenza
- Supporto formato .IWB, formato di file comune (CFF) per lavagne interattive
- Compatibilità con i sistemi operativi più diffusi e manuali d'uso in italiano
- Multiutenza con personalizzazione dell'interfaccia del software per singolo utente e protezione con password
- Aggiornamento automatico delle nuove release disponibili del software
- Ricerca risorse online tramite l'utilizzo di una parola chiave

• Esportazione in: file immagine (.jpg, .jpeg, .bmp, .png, .tif, .tiff, .gif), power point (.ppt), pdf, pagina web (.html), word (.doc)

Strumento sipario con colore di sfondo personalizzabile oppure con immagine personalizzata

Riconoscimento scrittura manuale e conversione in testo (funzione OCR), tramite sistema operativo.

Strumento riflettore disponibile in varie forme: cerchio, triangolo, rettangolo, arco e stella a cinque punti

Sfondo personalizzabile Interfaccia grafica visualizzabile in modalità frame, finestra o schermo intero

Strumento cattura immagine: possibilità di importare all' interno del progetto l'immagine dell'intera schermata sottostante al software, una regione rettangolare oppure una regione irregolare

Tastiera su schermo

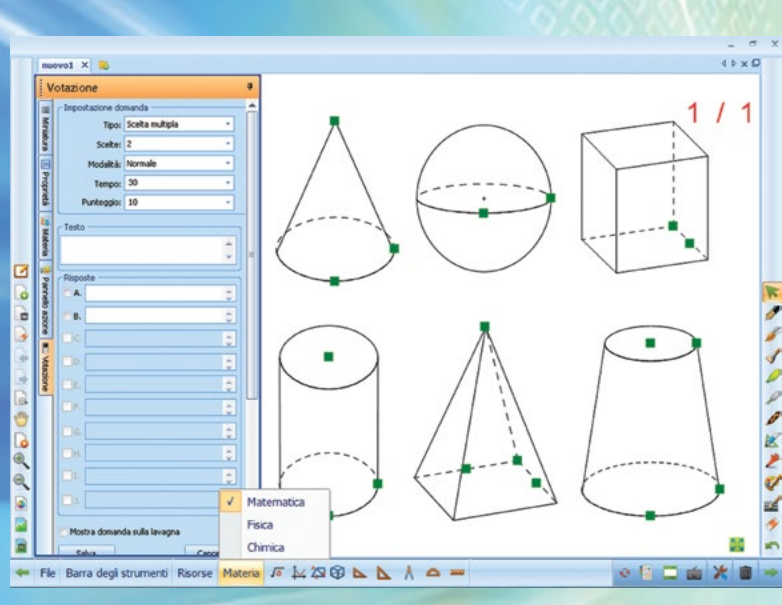

Registrazione della lezione interattiva compresa la voce in formato .avi

Strumento Timer/Orologio: possibilità di cronometrare la lezione o un esercizio, avviare un conto alla rovescia o visualizzare l'ora attuale

Importazione file multimediali: video, file flash, audio e immagini

Strumenti geometrici: squadretta 30° - 60°, squadretta 45° - 45°, righello, goniometro e compasso

Tipologie di penne: penna standard, pennello, penna bambù, evidenziatore, penna laser, penna texture, penna intelligente (per riconoscimento forme) e penna gestore

Editor formula matematica

Creazione file multipli con possibilità di passare da un file all'altro senza perdere il lavoro creato precedentemente

Sistema di votazione: creazione e visualizzazione di test e quiz per i risponditori Smartmedia

Manipolazione oggetti 3D

Sezione materie, tra cui: matematica, chimica e fisica

Galleria multimediale con oltre 10.000 risorse (learning objects) per semplificare la creazione delle lezioni

Anteprima delle diapositive create

Replay istantaneo di quello che è stato svolto sulla diapositiva